# Ministério da Educação

# Instituto Nacional de Estudos e Pesquisas Educacionais Anísio Teixeira

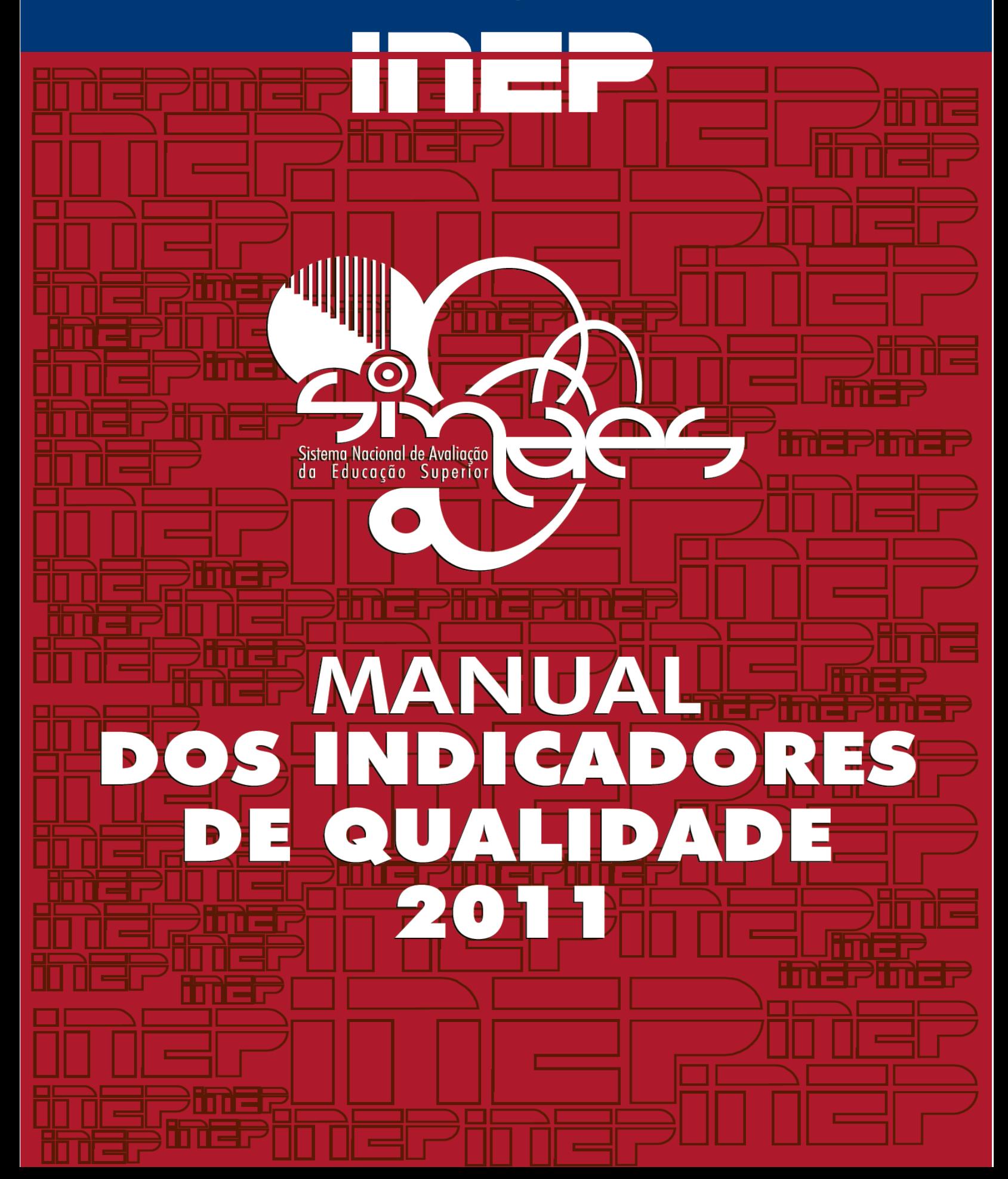

**República Federativa do Brasil**

**Ministério da Educação**

**Secretaria Executiva**

**Instituto Nacional de Estudos e Pesquisas Educacionais Anísio Teixeira - INEP**

# **Diretoria de Avaliação da Educação Superior**

Claudia Maffini Griboski

# **Coordenação Geral de Controle de Qualidade da Educação Superior**

Stela Maria Meneghel

# **Equipe Técnica:**

José Bonifácio de Araújo Júnior

Marcelo Pardellas Cazzola

Patricia Carolina Santos Borges

# **SUMÁRIO**

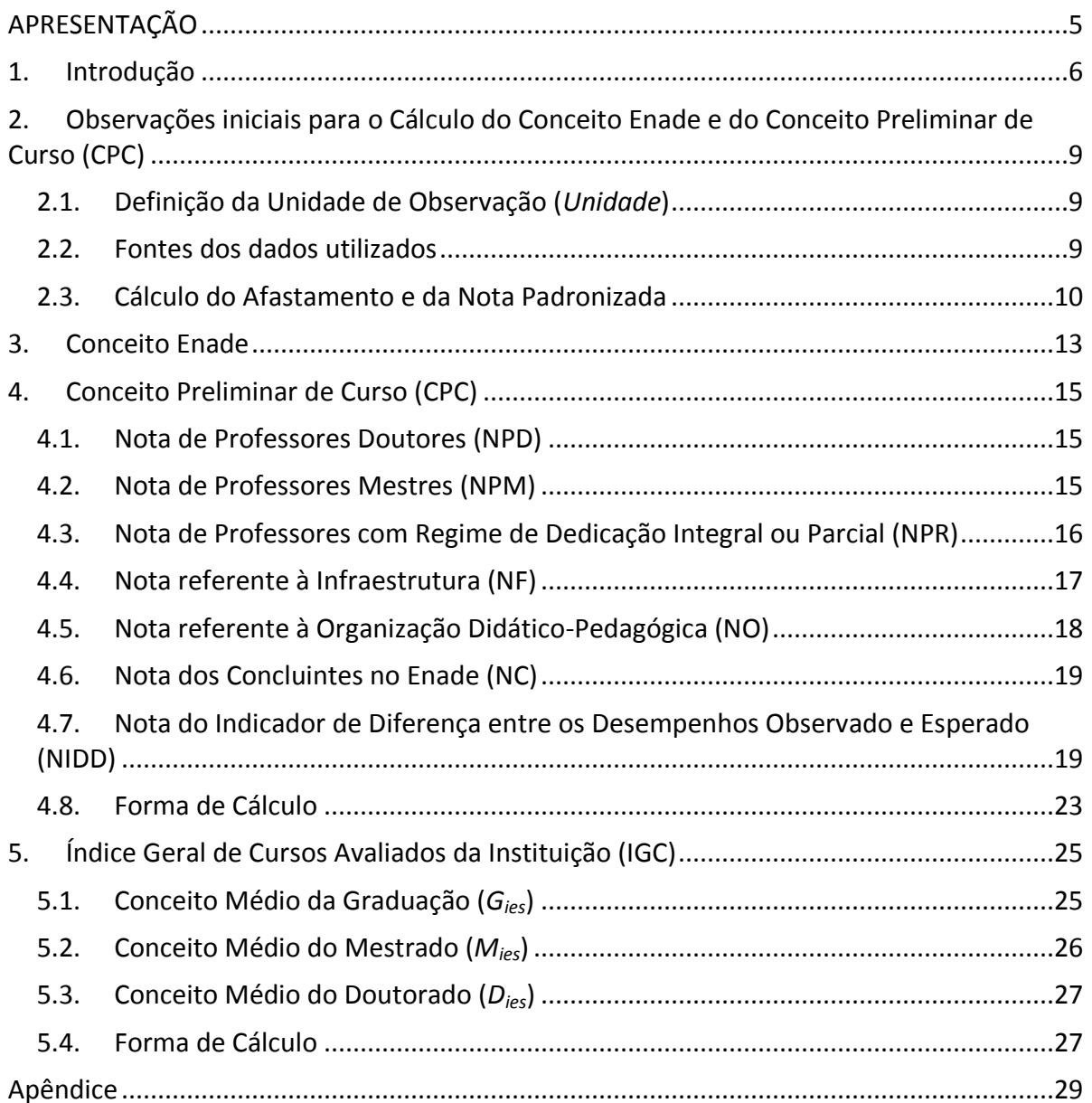

# **APRESENTAÇÃO**

<span id="page-4-0"></span>Este Manual, elaborado pela Equipe Técnica da Coordenação Geral de Controle de Qualidade da Educação Superior da Diretoria de Avaliação da Educação Superior (DAES/INEP), tem por finalidade apresentar os procedimentos de cálculo do Conceito Enade, do Conceito Preliminar de Curso (CPC) e do Índice Geral de Cursos Avaliados da Instituição (IGC) referentes ao ano de 2011. Esses procedimentos foram descritos com base nas normas estabelecidas para o Exame Nacional de Desempenho de Estudantes (Enade) e para os indicadores de qualidade da Educação Superior, bem como nas Notas Técnicas referentes a estes indicadores para os anos anteriores - elaboradas pela Equipe Técnica da Coordenação Geral de Instrumentos e Medidas Educacionais da Diretoria de Estudos Educacionais (DIRED/INEP).

Esses indicadores orientam as avaliações realizadas no âmbito do Sistema Nacional de Avaliação da Educação Superior (Sinaes) e são medidas da qualidade dos cursos e das Instituições do país, utilizados tanto como referenciais no desenvolvimento de políticas públicas para a Educação Superior quanto como fonte de consultas pela sociedade.

A divulgação dos insumos que compõem o CPC e IGC seguirão norma técnica disposta na Portaria INEP no. 386 de 17 de outubro de 2012.

## <span id="page-5-0"></span>**1. Introdução**

O Sistema Nacional de Avaliação da Educação Superior (Sinaes) foi instituído pela Lei nº 10.861, de 14 de abril de 2004 com o objetivo de assegurar o processo nacional de avaliação das Instituições de Educação Superior (IES), dos cursos de graduação e do desempenho acadêmico de seus estudantes. O Art. 5º desta Lei estabelece que a avaliação do desempenho nos cursos de graduação seja realizada mediante aplicação do Exame Nacional de Desempenho dos Estudantes – Enade, que aferirá o desempenho dos mesmos em relação aos conteúdos programáticos previstos nas diretrizes curriculares do respectivo curso de graduação, suas habilidades para ajustamento às exigências decorrentes da evolução do conhecimento e suas competências para compreender temas exteriores ao âmbito específico de sua profissão, ligados à realidade brasileira e mundial e a outras áreas do conhecimento.

A IES é responsável pela inscrição junto ao INEP de todos os alunos habilitados à participação no Enade<sup>1</sup>. Já a Comissão Nacional de Avaliação da Educação Superior – Conaes, é responsável por submeter anualmente à aprovação do Ministro de Estado da Educação a relação dos cursos submetidos a avaliação pelo Enade<sup>2</sup>.

Considerando o calendário do ciclo avaliativo do Sinaes<sup>3</sup>, em 2011 foram avaliados os cursos de graduação pertencentes às áreas de ciências exatas, licenciaturas e áreas afins, bem como os cursos pertencentes aos eixos tecnológicos de Controle e Processos Industriais, Informação e Comunicação, Infraestrutura e Produção Industrial. Essas áreas estão listadas no Apêndice deste Manual.

A Portaria Normativa nº 40 de 12 de dezembro de 2007, republicada em 29 de dezembro de 2010 estabelece que as avaliações do ciclo avaliativo do Sinaes sejam orientadas por indicadores de qualidade expressos numa escala de cinco níveis, em que os níveis iguais ou superiores a 3 (três) indicam qualidade satisfatória<sup>4</sup>. Dessa forma, os

 $^{1}$ Parágrafo sexto do Art. 5º da Lei nº 10.861/2004.

 $^{2}$ Item V do Art. 6º da Lei nº 10.861/2004.

<sup>3</sup> Parágrafo primeiro do Art. 33-E da Portaria Normativa nº40/2007.

<sup>4</sup> Art. 33-A da Portaria Normativa nº40/2007.

indicadores de qualidade, calculados com base nos resultados do Enade e demais insumos constantes das bases de dados do Ministério da Educação, segundo metodologia própria aprovada pela Conaes, são:

- a) de cursos superiores: o Conceito Preliminar de Curso (CPC), instituído primeiramente pela Portaria Normativa nº 4, de 05 de agosto de 2008 a qual foi revogada pela Portaria Normativa nº40/2007;
- b) de instituições de Educação Superior: o Índice Geral de Cursos Avaliados da Instituição (IGC), instituído primeiramente pela Portaria Normativa n º 12, de 05 de setembro de 2008 a qual também foi revogada pela Portaria nº40/2007;
- c) de desempenho de estudantes: o Conceito Enade obtido por meio dos resultados deste exame.

A Portaria Normativa nº40/2007 ratifica que o Enade seja realizado todos os anos, aplicando-se aos estudantes de cada área por triênios, e determina que o CPC seja calculado no ano seguinte ao da realização do Enade de cada área, com base na avaliação de desempenho de estudantes, corpo docente, infraestrutura, recursos didáticopedagógicos e demais insumos, conforme orientação técnica aprovada pela Conaes. Determina ainda que o IGC seja calculado anualmente, considerando:

- a) a média dos últimos CPCs disponíveis dos cursos avaliados da Instituição no ano do cálculo e nos dois anteriores, ponderada pelo número de matrículas em cada um dos cursos computados;
- b) a média dos conceitos de avaliação dos programas de pós-graduação *stricto sensu*  atribuídos pela Capes na última avaliação trienal disponível, convertida para escala compatível e ponderada pelo número de matrículas em cada um dos programas de pós-graduação correspondentes;
- c) a distribuição dos estudantes entre os diferentes níveis de ensino, graduação ou pós-graduação *stricto sensu*, excluindo as informações da letra b para as Instituições que não oferecerem pós graduação *stricto sensu*.

Nos anos em que o IGC da Instituição não incorpora CPC de cursos novos, informase a referência do último IGC atualizado. Este indicador é calculado e divulgado independentemente do número de cursos avaliados, de acordo coma Portaria nº 40/2007.

O CPC dos cursos com oferta nas modalidades presencial e a distância é divulgado de maneira unificada, considerando a soma dos estudantes das duas modalidades e seus respectivos resultados.

O CPC e o IGC subsidiam os processos de avaliação *in loco* que resultam nos conceitos de curso e instituição do ciclo avaliativo do Sinaes, quando pertinente – o Conceito de Curso (CC) e Conceito de Instituição (CI).

# <span id="page-8-0"></span>**2. Observações iniciais para o Cálculo do Conceito Enade e do Conceito Preliminar de Curso (CPC)**

## <span id="page-8-1"></span>**2.1. Definição da Unidade de Observação (***Unidade***)**

O cálculo do Conceito Enade e do Conceito Preliminar de Curso (CPC) não é necessariamente realizado para o Curso, mas para a Unidade de Observação (*Unidade*)*i*, que consiste no conjunto de cursos que compõe uma área de avaliação específica do Enade de uma Instituição de Educação Superior em um município específico. Por exemplo, os cursos de Arquitetura da área de avaliação no Enade de Arquitetura e Urbanismo, pertencentes à Universidade Federal de Minas Gerais, oferecidos no município de Belo Horizonte. As áreas de avaliação contempladas no Enade de 2011 estão descritas no Apêndice deste Manual.

#### <span id="page-8-2"></span>**2.2. Fontes dos dados utilizados**

A fonte dos dados utilizados para o cálculo do Conceito Enade e do CPC, bem como o ano de referência dos mesmos, são listados a seguir.

- a) Desempenho médio dos concluintes na formação geral e no componente específico e respostas do Questionário do Estudante<sup>5</sup> sobre infraestrutura e organização didático-pedagógica: Enade 2011;
- b) Desempenho médio dos ingressantes e respostas do Questionário Socioeconômico sobre a escolaridade dos pais dos ingressantes: Enem 2009 ou 2010 (considera a edição na qual foi encontrado o CPF do ingressante inscrito no Enade. Se houver um mesmo CPF nas duas edições, será considerado o de maior desempenho médio);

<sup>&</sup>lt;sup>5</sup> Disponível em<http://portal.inep.gov.br/questionario-do-estudante>

c) Informações sobre o corpo docente (número de docentes<sup>6</sup>: total, com Mestrado, com Doutorado e com regime de trabalho parcial ou integral): Censo da Educação Superior referente a 2011.

São consideradas, no cálculo do Conceito Enade e do CPC, as informações dos estudantes concluintes, inscritos na condição de regular, que compareceram ao exame, ou seja, os concluintes participantes do Enade. Aquelas *Unidades* com apenas um ou sem nenhum concluinte participante não obtêm os indicadores Conceito Enade e CPC, ficando os mesmos Sem Conceito (SC). No caso em que há apenas um participante concluinte, não seria legalmente possível divulgar o Conceito Enade, visto que corresponderia à divulgação da nota do estudante - o que não é permitido de acordo com a Lei nº 10.861, de 14 de abril de 2004.

#### <span id="page-9-0"></span>**2.3. Cálculo do Afastamento e da Nota Padronizada**

Definida a *Unidade* e as fontes dos dados utilizados, outro fator considerado tanto no cálculo do Conceito Enade quanto no cálculo de cada componente do CPC é o emprego do afastamento padronizado<sup>7</sup> para que todas as medidas originais, referentes ao Conceito Enade e aos componentes do CPC, sejam padronizadas e transformadas em notas entre 0 e 5.

Esta padronização é feita da seguinte forma: toma-se a medida original para cada *Unidade i* (por exemplo, a proporção de professores mestres dessa *Unidade*) e subtrai-se dela a média dessa medida obtida para a área de avaliação em nível nacional *J* a qual esta *Unidade* pertence. Divide-se o resultado da subtração pelo desvio padrão da medida obtido para a área de avaliação em nível nacional *J* a qual esta *Unidade* pertence*,* como mostra a Eq. 1.

<sup>&</sup>lt;sup>6</sup> Número de funções docentes.

<sup>7</sup> Exemplo de aplicação em BUSSAB, W.O. e MORETTIN, P.A. Estatística Básica, 5ª edição. São Paulo: Saraiva, 2004. p. 66.

$$
AP_i^X = \frac{X_i - \overline{X_j}}{DP_j^X}
$$
 (1)

Em que *<sup>X</sup> AP<sup>i</sup>* é o afastamento padronizado referente a uma das medidas de interesse 'X' de uma *Unidade i*;  $X_i$ é o valor observado da medida para a *Unidade i*;  $\overline{X}_j$ é a média desta medida na área de avaliação em nível nacional<sup>8</sup> J; e  $DP_{J}^{\scriptscriptstyle X}$  é o desvio padrão da medida na área de avaliação em nível nacional *J*.

Assim, *X J* é calculada como apresentado na Eq. 2.

$$
\overline{X}_J = \frac{X_1 + X_2 + \dots + X_k}{K} = \frac{\sum_{k=1}^K X_k}{K}
$$
 (2)

em que *X k* é a medida da *k*-ésima *Unidade* calculada a partir dos insumos referentes a cada Nota considerada no cálculo do CPC ou no cálculo do Conceito Enade e *K* é o número total de *Unidades* na área de avaliação em nível nacional *J*.

*<sup>X</sup> DP<sup>J</sup>* , por sua vez, é calculado por meio da Eq. 3.

 $\overline{a}$ 

$$
DP_{J}^{X} = \sqrt{\frac{\left(X_{1} - \overline{X}_{J}\right)^{2} + ... + \left(X_{k} - \overline{X}_{J}\right)^{2}}{K - 1}} = \sqrt{\frac{\sum_{k=1}^{K} \left(X_{k} - \overline{X}_{J}\right)^{2}}{K - 1}}
$$
(3)

Após a padronização, para que todas as Instituições tenham notas variando de 0 a 5, é feito o seguinte ajuste: soma-se ao afastamento padronizado de cada *Unidade i* o valor absoluto do menor afastamento padronizado entre todas as *Unidades* da área de avaliação em nível nacional *J*; em seguida, divide-se este resultado pela soma do maior afastamento

<sup>&</sup>lt;sup>8</sup>Por meio da análise do Banco de dados do Enade de 2011, foi verificado que algumas áreas de Engenharia e a área de Química com Atribuições Tecnológicas tiveram um número reduzido de *Unidades*, e por isso, serão considerados agrupamentos entre as áreas dos grupos de Engenharia, bem como da área de Química com Atribuições Tecnológicas com a área de Química Bacharelado para o cálculo da média e do desvio padrão da área de avaliação em nível nacional. Este procedimento está descrito na Nota Técnica NT/MEC/INEP/DAES nº 29/2012 disponível e[m http://portal.inep.gov.br/notas-tecnicas.](http://portal.inep.gov.br/notas-tecnicas)

padronizado com o módulo do menor. As *Unidades* que obtiverem valores de afastamento inferiores a -3,0 e superiores a 3,0 não serão utilizadas como ponto inferior ou superior da fórmula, pelo fato dessas *Unidades* terem resultados muito discrepantes das demais da sua área (conhecidos como *outliers<sup>9</sup>* ).

A partir disso, multiplica-se o resultado desse quociente por 5. O cálculo acima descrito pode ser expresso pela fórmula a seguir, chamada de Nota Padronizada da medida de interesse 'X' da *Unidade i*.

$$
NX_{i} = 5 \times \frac{AP_{i}^{X} + \left| AP_{j}^{X} \text{ inferior} \right|}{AP_{j}^{X} \text{ superior} + \left| AP_{j}^{X} \text{ inferior} \right|}
$$
(4)

Esse cálculo fará com que a Nota Padronizada da *Unidade i*, referente à determinada medida, como a Nota de Professores Mestres (NPM) da *Unidade*, varie de 0 a 5. As *Unidades* com Afastamento Padronizado menor que -3,0 recebem Nota Padronizada igual a 0 (zero) e aquelas com Afastamento Padronizado maior que 3,0 recebem Nota Padronizada igual a 5 (cinco).

<sup>&</sup>lt;sup>9</sup><br>Valores extremos.

## <span id="page-12-0"></span>**3. Conceito Enade**

As medidas  $X_i$ utilizadas no cálculo do Conceito Enade foram os desempenhos médios dos concluintes da *Unidade i* na formação geral ( *FG C<sup>i</sup>* ) e no componente específico ( $C_i^{CE}$ ). Essas medidas foram calculadas conforme descrito nas Eqs. 5 e 6.

$$
C_i^{FG} = \frac{c_1^{FG} + c_2^{FG} + \dots + c_N^{FG}}{N} = \frac{\sum_{n=1}^{N} c_n^{FG}}{N}
$$
(5)  

$$
C_i^{CE} = \frac{c_1^{CE} + c_2^{CE} + \dots + c_N^{CE}}{N} = \frac{\sum_{n=1}^{N} c_n^{CE}}{N}
$$
(6)

em que  $c_n^{FG}$  $c_n^{FG}$  e  $c_n^{CE}$ *n c* são os desempenhos do *n*-ésimo estudante concluinte na Formação Geral e no Componente Específico; e *N* é o número total de estudantes concluintes da *Unidade i* que compareceram ao exame.

Essas duas medidas,  $C_i^{FG}$  e $C_i^{CE}$ , são padronizadas e transformadas, conforme procedimento descrito no item 2.3., para dar origem às Notas Padronizadas dos concluintes na Formação Geral ( $NC_i^{FG}$ ) e no Componente Específico ( $NC_i^{CE}$ ). Quando  $C_i^{FG}$  e/ou  $C_i^{CE}$  for igual a zero, a nota  $NC_i^{FG}$  e/ou a  $NC_i^{CE}$  será igual a zero.

Para o cálculo das médias dos desempenhos médios dos concluintes na Formação Geral e no Componente Específico ( $\overline{C}_{J}^{\scriptscriptstyle FG}$ e $\overline{C}_{J}^{\scriptscriptstyle CE}$ ),bem como dos desvios padrões destes desempenhos médios ( $DP_J^{C^{FG}}$ e $DP_J^{C^{CE}}$ ),não são consideradas as *Unidades* com desempenho médio (na Formação Geral e/ou no Componente Específico) igual a zero. Este é o caso em que todos os estudantes da *Unidade i* obtêm nota zero nas provas. Os cálculos dos afastamentos padronizados de cada medida são independentes. Dessa forma, uma *Unidade* com média zero em uma determinada nota, por exemplo, na Formação Geral, é excluída do cálculo da média e do desvio-padrão no cômputo do afastamento padronizado da Formação Geral, e não necessariamente é excluída do cálculo da média e desvio padrão

do Componente Específico, salvo quando a média no Componente Específico também seja igual a zero.

Logo, a Nota Enade da *Unidade i* é a média ponderada da nota padronizada dos concluintes na Formação Geral e no Componente Específico. A parte referente à Formação Geral contribui com 25% da nota final, enquanto a referente ao Componente Específico contribui com 75%. A fórmula está descrita na Eq. 7.

$$
NC_i = (0.75 \times NC_i^{CE}) + (0.25 \times NC_i^{FG})
$$
 (7)

A nota da *Unidade i* a partir da Eq. 7 é uma variável contínua no intervalo entre 0 e 5. O Conceito Enade, por sua vez, apresenta-se por faixas que vão de 1 a 5, conforme apresentado na Tabela 1.

| <b>Conceito Enade (Faixa)</b> | $NC_i$ (Contínua)             |
|-------------------------------|-------------------------------|
| 1                             | $0 \leq NC_i < 0.945$         |
| $\mathcal{P}$                 | $0,945 \leq NC \leq 1,945$    |
| 3                             | 1,945≤NC <sub>i</sub> < 2,945 |
| 4                             | $2,945 \leq NC \leq 3,945$    |
| 5                             | 3,945 ≤NC <sub>i</sub> ≤ 5    |

**Tabela 1 – Distribuição do Conceito Enade**

## <span id="page-14-0"></span>**4. Conceito Preliminar de Curso (CPC)**

O CPC combina diversas medidas relativas à qualidade do curso: as informações de infraestrutura, recursos didático-pedagógicos e corpo docente oferecidas por um curso; o desempenho obtido pelos estudantes concluintes no Enade; e os resultados do Indicador de Diferença entre os Desempenhos Observado e Esperado (IDD). Ao todo, o CPC contempla sete componentes, sete medidas de qualidade do curso. A seguir são descritas cada uma destas medidas que compõem o CPC.

#### <span id="page-14-1"></span>**4.1. Nota de Professores Doutores (NPD)**

Os insumos utilizados para o cálculo da NPD são o número total de docentes vinculados à *Unidade i* cuja titulação seja maior ou igual ao Doutorado e o número total de docentes desta *Unidade*. Assim, a medida *Xi* utilizada no cálculo da NPD corresponde à proporção de docentes da *Unidade i* com no mínimo Doutorado (Eq. 8)

$$
PD_i = \frac{docentes \ge Doutorado}{total docentes}
$$
 (8)

Essa medida *PD<sup>i</sup>* é padronizada e transformada, conforme procedimento descrito no item 2.3., para dar origem à Nota Padronizada referente aos Professores Doutores ( *NPD<sup>i</sup>* ), um valor entre 0 e 5.

A informação referente à titulação dos docentes de cada curso de cada IES é extraída do módulo de docentes do Censo da Educação Superior, onde as Instituições cadastram cada um de seus professores, vinculando-os a cada curso em que lecionam.

A *Unidade* que não tiver nenhum docente com a referida titulação, terá a Nota de Professores Doutores ( *NPD<sup>i</sup>* ) computada como 0 (zero) para o cálculo do CPC.

#### <span id="page-14-2"></span>**4.2. Nota de Professores Mestres (NPM)**

Os insumos utilizados para o cálculo da NPM são o número total de docentes vinculados à *Unidade i* cuja titulação seja maior ou igual ao Mestrado e o número total de

docentes desta *Unidade*. Assim, a medida *Xi* utilizada no cálculo da NPM corresponde à proporção de docentes da *Unidade i* com no mínimo Mestrado (Eq. 9).

$$
PM_{i} = \frac{docentes \geq Mestrado}{total docentes}
$$
 (9)

Essa medida *PM <sup>i</sup>* é padronizada e transformada, conforme procedimento descrito no item 2.3., para dar origem à Nota Padronizada referente aos Professores Mestres ( *NPM<sup>i</sup>* ), um valor entre 0 e 5.

Essa informação também é extraída do módulo de docentes do Censo da Educação Superior, onde as Instituições cadastram cada um de seus professores, vinculando-os a cada curso em que lecionam.

A *Unidade* que não tiver nenhum docente com a referida titulação, também terá a Nota de Professores Mestres ( *NPM<sup>i</sup>* ) computada como 0 (zero) para o cálculo do CPC.

#### <span id="page-15-0"></span>**4.3. Nota de Professores com Regime de Dedicação Integral ou Parcial (NPR)**

Os insumos utilizados para o cálculo da NPR são o número total de docentes vinculados à *Unidade i* cujo regime de dedicação seja integral ou parcial e o número total de docentes desta *Unidade*. Assim, a medida *Xi* utilizada no cálculo da NPR corresponde à proporção de docentes da *Unidade i* cujo regime de dedicação seja integral ou parcial (Eq. 10)

$$
PR_{i} = \frac{docentes \; Parcial / \; Integral}{total \; docentes} \tag{10}
$$

Essa medida *PR<sup>i</sup>* é padronizada e transformada, conforme procedimento descrito no item 2.3., para dar origem à Nota Padronizada referente aos Professores com Regime de Dedicação Integral ou Parcial ( *NPR<sup>i</sup>* ), um valor entre 0 e 5.

Essa informação também é extraída do módulo de docentes do Censo da Educação Superior, onde as Instituições cadastram cada um de seus professores, vinculando-os a cada curso em que lecionam.

A *Unidade* que não tiver nenhum docente com os referidos regimes, também terá a Nota de Professores com Regime de Dedicação Integral ou Parcial ( *NPR<sup>i</sup>* ) computada como 0 (zero) para o cálculo do CPC.

#### <span id="page-16-0"></span>**4.4. Nota referente à Infraestrutura (NF)**

Os insumos utilizados para o cálculo da NF são o número total de estudantes vinculados à *Unidade i* que responderam positivamente a questão 26 sobre infraestrutura no Questionário do Estudante no Enade, e o número total de estudantes que responderam essa questão, que possui o seguinte enunciado: *Os equipamentos e/ou materiais disponíveis nos ambientes para aulas práticas são suficientes para o número de estudantes? (Se for estudante de EAD – Educação a distância, considere as condições do polo de apoio presencial e/ou sede).* E as possíveis respostas são: *A) Sim, todos; B) Sim, a maior parte; C) Somente alguns; D) Nenhum.* 

Assim, a medida  $X_i$  utilizada no cálculo da NF corresponde à proporção de estudantes da *Unidade i* que avaliaram positivamente um aspecto da infraestrutura do curso no Questionário do Estudante de acordo com os valores atribuídos para cada item $^{10}$ da questão 26: A=1, B=1, C=0,5 e D=0. O cálculo da proporção de estudantes *Fi* está demonstrado na Eq. 11.

$$
F_i = \frac{1 * n^{\circ} respA + 1 * n^{\circ} respB + 0.5 * n^{\circ} respC + 0 * n^{\circ} respD}{total\ respostas\ da\ quest\tilde{a}o\ 26}
$$
(11)

Essa medida *Fi* é padronizada e transformada, conforme procedimento descrito no item 2.3., para dar origem à Nota Padronizada referente à Infraestrutura ( *NF<sup>i</sup>* ), um valor entre 0 e 5.

 $^{10}$  A justificativa para esta consideração está descrita na Nota Técnica NT/MEC/INEP/DAESnº 29/2012.

Caso nenhum estudante tenha respondido a questão sobre infraestrutura no Questionário do Estudante, a *Unidade* terá a nota referente à infraestrutura ( *NF<sup>i</sup>* ) computada como 0 (zero) para o cálculo do CPC.

#### <span id="page-17-0"></span>**4.5. Nota referente à Organização Didático-Pedagógica (NO)**

Os insumos utilizados para o cálculo da NO são o número total de estudantes vinculados à *Unidade i* que responderam positivamente a questão 34 sobre organização didático-pedagógica no Questionário do Estudante, e o número total de estudantes que responderam essa questão, que possui o seguinte enunciado: *Na maioria das vezes, os planos de ensino apresentados pelos professores contêm os seguintes aspectos: objetivos, metodologias de ensino e critérios de avaliação, conteúdos e bibliografia da disciplina?* E as possíveis respostas são: *A) Sim, todos os aspectos; B) Sim, a maior parte dos aspectos; C) Somente alguns aspectos; D) Nenhum dos aspectos; E) Não sei responder.*

A medida *Xi* utilizada no cálculo da NO corresponde à proporção de estudantes da *Unidade i* que avaliaram positivamente um aspecto da organização didático-pedagógica do curso no Questionário do Estudante de acordo com os valores atribuídos para cada item<sup>11</sup> da questão 34: A =1, B=0,5, C=0,5, D=0 e E=não será considerada por ser uma resposta imprecisa. O cálculo da proporção de estudantes  $O_i$  está demonstrado na Eq. 12.

$$
O_i = \frac{1 * n^{\circ} respA + 0.5 * n^{\circ} respB + 0.5 * n^{\circ} respC + 0 * n^{\circ} respD}{total\, responses\, da\, quasi\, \delta 34 - n^{\circ} respE} \tag{12}
$$

Essa medida *Oi* é padronizada e transformada, conforme procedimento descrito no item 2.3., para dar origem à Nota Padronizada referente à Organização Didático-Pedagógica ( *NO<sup>i</sup>* ), um valor entre 0 e 5.

Caso nenhum estudante tenha respondido a questão sobre organização didáticopedagógica no Questionário do Estudante, a *Unidade* terá a nota referente à Organização Didático-Pedagógica ( *NO<sup>i</sup>* ) computada como 0 (zero) para o cálculo do CPC.

 $^{11}$  A justificativa para esta consideração está descrita na Nota Técnica NT/MEC/INEP/DAESnº 29/2012.

#### <span id="page-18-0"></span>**4.6. Nota dos Concluintes no Enade (NC)**

A Nota NC corresponde à mesma nota que dá origem ao Conceito Enade descrito no item 3. Portanto, para cada *Unidade i* considera-se 75% da nota dos estudantes concluintes no componente específico do Enade e 25% da nota dos mesmos estudantes no componente de formação geral do Enade. As notas que entram no cômputo da *NC<sup>i</sup>* são as notas padronizadas e já transformadas na escala de 0 a 5.

A Nota dos Ingressantes (NI), por sua vez, não será considerada no cálculo do CPC este ano, visto que os ingressantes foram dispensados de participar do Enade de 2011.

# <span id="page-18-1"></span>**4.7. Nota do Indicador de Diferença entre os Desempenhos Observado e Esperado (NIDD)**

Sabe-se que a diferença entre os desempenhos no Enade de estudantes egressos de dois cursos de graduação de duas Instituições distintas não depende somente das diferenças de qualidade entre esses cursos. As diferenças em relação ao perfil dos estudantes de ambos os cursos ao ingressar no Ensino Superior também influenciam as diferenças nos resultados.

O Indicador de Diferença entre os Desempenhos Observado e Esperado (IDD) tem o propósito de trazer às Instituições informações comparativas dos desempenhos de seus estudantes concluintes em relação aos resultados médios obtidos pelos concluintes das demais Instituições que possuem estudantes ingressantes de perfil semelhante ao seu. Para tanto, o IDD, como o próprio nome já diz, é resultante da diferença entre o desempenho médio obtido no Enade pelos estudantes concluintes de um curso e o desempenho médio que era esperado para esses mesmos estudantes, dadas as informações existentes sobre o perfil dos ingressantes desse curso.

Os fatores que determinam o desempenho médio dos estudantes concluintes de uma determinada *Unidade i* podem ser separados, por hipótese, em três parcelas: a primeira determinada pelas características de ingresso destes estudantes concluintes em termos de aprendizagem; outra determinada pela qualidade da formação oferecida pelo curso; e, por fim, um termo de erro que capta os outros elementos que afetam o desempenho do estudante, *e* . Assim, tem-se para uma determinada *Unidade i*:

19

 $c = c^1 + q + e$  (13)

 $\mathsf{com}\; \mathsf{a} \; \mathsf{hip\'otese} \; \mathsf{usual} \; \mathsf{de} \; \mathsf{que} \; E\big|e|c^I,q\big| \! = \! 0\,.$ 

As letras minúsculas indicam que as variáveis estão expressas em termos de desvios da média, ou seja, é a 'variável original observada para cada *Unidade i* menos a 'média da respectiva variável observada para a área de avaliação em nível nacional *J* a qual a *Unidade* pertence'. Assim, *c* é o desempenho dos estudantes concluintes da *Unidade i* medido em desvios da nota média de concluintes da área de avaliação em nível nacional *J*; *I c* é o desempenho dos estudantes concluintes da *Unidade i* no momento de ingresso medido em desvios da media da área de avaliação em nível nacional *J*; *q* é a qualidade da *Unidade i* medida em desvios da média da área de avaliação em nível nacional *J.*

Não é possível observar exatamente o desempenho dos concluintes no momento do ingresso ( $c<sup>I</sup>$ ), pois os mesmos, possivelmente, não participaram do Enade quando iniciaram o curso, além deste exame não ser elaborado com metodologia que possibilite comparações entre suas edições devido ao grande volume de áreas avaliadas. Porém, pode-se ter uma estimativa de  $c<sup>T</sup>$ , por meio do desempenho médio dos ingressantes de cada curso no Enem<sup>12</sup>. A ideia é, para cada *Unidade i*, utilizar o desempenho dos estudantes ingressantes como uma variável latente $^{13}$  para o desempenho dos estudantes concluintes no momento de ingresso. Assim, o IDD pode ser descrito pela Eq. 14.

 $i$ *dd* =  $\hat{q}$  =  $c - \hat{c}^{T}$  (14)

Em que  $\hat{c}^I$  é o desempenho previsto dos estudantes concluintes no seu momento de ingresso.

A especificação que subsidia o cálculo do IDD está representada na Eq. 15.

$$
c = \beta \mathbf{i} + \gamma \mathbf{w} + \delta \mathbf{z} + \varphi \mathbf{p} d + \lambda \mathbf{p} m + \eta \mathbf{p} r + \rho \mathbf{f} + \upsilon \mathbf{v} + u \tag{15}
$$

Como colocado anteriormente, as letras minúsculas indicam que todas as variáveis estão expressas em termos de desvios da média, isto é, subtrai-se da variável original observada para cada *Unidade i* a média da respectiva variável observada para a área de avaliação em nível nacional *J* a qual a *Unidade* pertence. Na Eq. 15 tem-se:

<sup>&</sup>lt;sup>12</sup> Aplicação da utilização do desempenho médio dos ingressantes no Enem é apresentada na Nota Técnica NT/MEC/INEP/DAES nº 29/2012.

<sup>13</sup>*Proxy* (variável indireta).

 $c$ : média ponderada das notas dos concluintes no componente específico (0,75) e na formação geral (0,25) da *Unidade i* no Enade;

*i* : média das notas dos ingressantes da *Unidade i* no Enem;

*w* : proporção de estudantes ingressantes da *Unidade i* cujo pai e/ou a mãe tem nível superior de escolaridade $^{14}$ ;

*z* : razão entre o número de concluintes e o número de ingressantes inscritos na *Unidade i*;

*pd* : proporção de docentes na *Unidade i* com título mínimo de doutor;

*pm* : proporção de docentes na *Unidade i* com título mínimo de mestre;

*pr* : proporção de docentes na *Unidade i* com regime de trabalho parcial ou integral;

*f* : proporção de estudantes da *Unidade i* que avaliaram positivamente um aspecto da infraestrutura do curso;

*o* : proporção de estudantes da *Unidade i* que avaliaram positivamente um aspecto da organização didático-pedagógica do curso;

*u* : distúrbio aleatório;

l

 $\beta, \gamma, \delta, \varphi, \lambda, \eta, \rho, \upsilon$ : parâmetros a serem estimados.

c: média ponderada das notas dos concluintes no componente específico (0,75) e na<br>formeção geral (0,25) de *Unidote i*: ino Enade;<br>
si: média das notas dos ingressantes da *Unidote i*: no Enem;<br>
w: proporção de estudantes Para a estimativa de  $\hat{c}^I$  – desempenho dos concluintes de uma *Unidade i* no momento de ingresso – são utilizadas as seguintes variáveis: a nota dos ingressantes da *Unidade i* no Enem, o nível de escolaridade dos pais dos estudantes ingressantes e a razão entre o número de concluintes e o de ingressantes inscritos. Esta última variável é incluída como forma de contornar possível viés de estimação devido à evasão dos estudantes ao longo do curso. Isto porque, para cursos com elevada taxa de evasão, considerando que a evasão seja um fenômeno não aleatório, o perfil médio dos ingressantes pode não representar bem o dos concluintes.

As perguntas utilizadas no Questionário Socioeconômico do Enem sobre a escolaridade dos pais dos ingressantes são as questões dois e três com o seguinte

<sup>&</sup>lt;sup>14</sup> As informações sobre a escolaridade dos pais dos estudantes ingressantes são extraídas do questionário socioeconômico respondido pelos estudantes ingressantes no Enem. Considera-se a maior escolaridade entre a do pai e da mãe do ingressante. No caso em que apenas uma das informações esteja disponível, utiliza-se esta informação. Para agregar a informação para a *Unidade i*, computa-se a proporção de estudantes da *Unidade i* cujos pais têm pelo menos ensino superior.

enunciado: *Qual é o nível de escolaridade do seu pai (mãe)?* E as respostas possíveis são: (*A) Da 1ª à 4ª série do Ensino Fundamental (antigo primário), (B) Da 5ª à 8ª série do Ensino Fundamental (antigo ginásio), (C) Ensino Médio (antigo 2º grau), (D) Ensino Superior, (E) Especialização, (F) Mestrado, (G) Doutorado, (H) Não estudou, e (I) Não sei*.

Dessa forma, a proporção de estudantes da *Unidade i* cujos pais têm pelo menos ensino superior (*ESi*) está demonstrada na Eq. 16.

$$
ES_i = \frac{n^{\circ} respD + n^{\circ} respE + n^{\circ} respF + n^{\circ} respG}{total\, responses\, da\, questi\tilde{a}\, 2/3 - n^{\circ} respI} \tag{16}
$$

As variáveis relativas à qualidade da *Unidade i* presentes na Eq. (15) – especificamente, qualidade do corpo docente e características da infraestrutura e organização didático-pedagógica da *Unidade i* 15 – foram inseridas apenas para diminuir o viés de estimativa dos coeficientes associados às variáveis características dos ingressantes. Provavelmente, o desempenho dos ingressantes é positivamente correlacionado com a qualidade dos cursos, já que estudantes com boa formação prévia têm maiores chances de ingressar em cursos de melhor qualidade. Assim, parte da qualidade da *Unidade i* seria captada por estes coeficientes associados às características dos ingressantes, o que faria subestimar o *IDD* para os cursos que recebem os melhores estudantes. Procurando diminuir este viés, foram incluídas estas variáveis de qualidade do curso. Note que para a estimativa de  $\hat{c}^I$ apenas as características dos ingressantes e a razão concluinte/ingressante são utilizadas.

A Eq. 15 é estimada para cada uma das áreas de avaliação em nível nacional *J <sup>16</sup>*. De fato para cada área *J*, a Eq. 15 é estimada duas vezes. Numa primeira, estima-se a regressão, computa-se o resíduo e, então, calcula-se o resíduo padronizado, conforme procedimento descrito no item 2.3. (Eq. 1). A partir do resíduo padronizado são

l

<sup>&</sup>lt;sup>15</sup> Note que estas variáveis são as mesmas descritas anteriormente como componentes individuais do CPC – subitens 4.1 a 4.5.

<sup>&</sup>lt;sup>16</sup> Para a estimação dos parâmetros por meio da regressão, serão considerados grupos maiores, como os grandes grupos de Engenharia e, também, a reunião das áreas de bacharelado e de licenciatura, conforme descrito na Nota Técnica NT/MEC/INEP/DAES nº 29/2012.

identificadas as *Unidades* com valores extremos, ou seja, as *Unidades* para as quais o resíduo padronizado foi menor que -3 ou maior que 3. Na segunda estimativa definitiva, de onde se obtêm os parâmetros  $\beta, \gamma \, e \, \delta$  para o cálculo de  $\hat{c}^I$ e posterior cálculo do *IDD*, estas *Unidades* com valores extremos não são consideradas.

Assim, retomando a Eq. 14, o *IDD* é calculado conforme apresentado na Eq. 17.

$$
\hat{c}^{I} = \beta \mathbf{i} + \gamma \mathbf{w} + \delta \mathbf{z}
$$
  
 
$$
idd = c - (\beta \mathbf{i} + \gamma \mathbf{w} + \delta \mathbf{z})
$$
 (17)

Para o cálculo da média ( $\overline{IDD}_J$ ) e do desvio padrão ( $DP_J^{IDD}$ )do IDD, com a finalidade de calcular o afastamento padronizado, são considerados os desempenhos dos concluintes com notas maiores que zero – tanto na parte de formação geral da prova quanto na de conhecimento específico. Além disso, excluem-se das estimações as *Unidades* com menos de 10 participantes e com taxa de participação inferior a 20% no Enade e no Enem. O desempenho esperado - *IDD*, no entanto, é computado para todas as *Unidades* com 2 ou mais participantes entre ingressantes e concluintes e com taxa de participação mínima de 20% no Enem.

Obtido o *IDD*, o passo seguinte, como para demais variáveis, é padronizá-lo e transformá-lo, conforme procedimento descrito no item 2.3., para dar origem à Nota Padronizada do IDD ( *NIDD<sup>i</sup>* ), um valor entre 0 e 5.

Quando não for possível atribuir um *IDD* para uma *Unidade i*, a Nota Padronizada do IDD ( *NIDD<sup>i</sup>* ) receberá o mesmo valor da Nota Padronizada de Concluintes ( *NC<sup>i</sup>* ) para esta *Unidade i* para o cálculo do CPC, desde que esta *Unidade* tenha no mínimo 2 ingressantes inscritos e 2 concluintes participantes. Isso ocorre quando não é possível estimar os parâmetros de algumas áreas para o cálculo do desempenho esperado dos concluintes pelo fato de não haver nenhuma ou poucas informações, ou quando a *Unidade* não apresenta os critérios para obter o IDD.

#### <span id="page-22-0"></span>**4.8. Forma de Cálculo**

O propósito do CPC é agrupar diferentes medidas da qualidade do curso, entendidas como medidas imperfeitas da contribuição do curso para a formação dos estudantes, em uma única medida com menor erro. Para determinar como essas diferentes medidas seriam ponderadas na formação do CPC, foram desenvolvidos estudos pela equipe técnica do INEP<sup>17</sup>, além de diversas discussões com a Secretaria de Regulação e Supervisão da Educação Superior - SERES/MEC, Conaes e representantes de IES públicas e privadas interessadas. Por meio desses estudos e discussões, determinou-se que os componentes do CPC serão ponderados conforme apresentado na Eq. 18.

$$
CPC_i = (0,35 \times NIDD_i) + (0,20 \times NC_i) + (0,15 \times NPD_i) + (0,075 \times NPM_i) + (0,075 \times NPR_i) + (0,075 \times NF_i) + (0,075 \times NO_i)
$$
\n(18)

Deste cálculo obtém-se o valor do CPC para cada *Unidade i* em uma escala de 0 a 5. Esses valores contínuos, por sua vez, são apresentados por faixas que vão de 1 a 5, conforme apresentado na Tabela 3. Também, a partir de uma discussão com a Conaes, definiu-se que, caso o curso tenha obtido nota menor que 0,945 em algum dos termos que compõem o CPC, não poderá obter o valor máximo deste indicador (CPC igual a 5 - cinco). Assim, qualquer curso com nota, por exemplo, em infraestrutura e/ou em qualquer um dos outros termos – menor que 0,945, atinge no máximo, o conceito 4 (quatro).

| <b>CPC</b> (Faixa) | CPC <sub>i</sub> (Valor Contínuo)  |
|--------------------|------------------------------------|
| 1                  | $0 \leq CPCi < 0.945$              |
| $\mathcal{P}$      | $0,945$ ≤ CPC <sub>i</sub> < 1,945 |
| 3                  | $1,945 \leq CPC \leq 2,945$        |
| 4                  | $2,945 \leq CPC \leq 3,945$        |
| 5                  | 3,945 ≤CPC <sub>i</sub> ≤ 5        |

**Tabela 3 – Distribuição do CPC**

<sup>17</sup>Os estudos são apresentados na Nota Técnica NT/MEC/INEP/DAES nº 29/2012.

### <span id="page-24-0"></span>**5. Índice Geral de Cursos Avaliados da Instituição (IGC)**

O Índice Geral de Cursos Avaliados da Instituição (IGC) é uma média ponderada dos conceitos dos cursos de graduação e de pós-graduação *stricto sensu* da Instituição. O conceito da graduação é calculado com base nos Conceitos Preliminares de Cursos (CPC) e o conceito da pós-graduação *stricto sensu* é calculado a partir de uma conversão dos conceitos fixados pela Capes. Para ponderar estes conceitos, utiliza-se a distribuição dos estudantes da IES entre os diferentes níveis de ensino (Graduação, Mestrado e Doutorado).

Assim, para o cálculo do IGC 2011 são considerados os CPCs referentes às avaliações dos cursos de graduação feitas no triênio 2009-2010-2011. Para ponderar os CPCs são utilizadas as matrículas (matriculados + formados) obtidas nos Censos da Educação Superior de 2009, 2010 e 2011. Para a pós-graduação *stricto sensu* são usadas as notas (Mestrado e Doutorado) Capes/Avaliação Trienal 2010 e dos programas novos (recomendados ou reconhecidos após a Trienal). As matrículas nos programas de pósgraduação (matriculados + titulados - ano base 2011) fornecem a ponderação das notas dos programas de pós-graduação *stricto sensu*.

Nas hipóteses de unificação de mantidas, transferência de mantença ou outras ocorrências que possam interferir no cálculo do IGC, serão considerados, para efeito de cálculo, os cursos que integrem a Instituição até a data de referência, considerada essa como o prazo final de inscrição de estudantes no Enade (31.08.2011), conforme o parágrafo sétimo do Art. 33-B da Portaria Normativa nº40/2007.

Nas Instituições sem cursos ou programas de pós-graduação *stricto sensu* avaliados pela Capes, o IGC é simplesmente a média ponderada dos cursos de graduação.

O IGC, portanto, é calculado por IES a partir dos conceitos médios da graduação e da pós-graduação *stricto sensu*, conforme apresentado a seguir.

### <span id="page-24-1"></span>**5.1. Conceito Médio da Graduação (***Gies***)**

O conceito médio da graduação é uma média ponderada dos Conceitos Preliminares dos Cursos (Eq. 19).

$$
G_{\text{ies}} = \sum_{i=1}^{n} CPC_{i} \phi_{i}
$$
 (19)

*CPC<sup>i</sup>* = CPC da Unidade *i* da IES;

$$
\phi_i = \frac{n_i}{T_G} ;
$$

*i n* = número total de matrículas na *Unidade i* da IES nos respectivos anos de cálculo do CPC;  $T_G$ = número total de matrículas dos cursos de graduação da IES para os quais foi possível calcular o CPC de 2009 a 2011.

#### <span id="page-25-0"></span>**5.2. Conceito Médio do Mestrado (***Mies***)**

O conceito médio do Mestrado é obtido a partir da Eq. 20.

$$
M_{\text{ies}} = \sum_{j=1}^{m} M_j \theta_j \tag{20}
$$

*M <sup>j</sup>* = nota dos estudantes de Mestrado do programa de pós-graduação *j* da IES;

$$
\theta_j = \frac{m_j}{T_M} ;
$$

*mj* = número de matrículas de Mestrado no programa de pós-graduação *j* da IES;

*TM* = número total de matrículas de Mestrado nos programas de pós-graduação da IES para os quais se atribuiu a nota Capes.

Sendo *Capes*(M)<sub>j</sub>o conceito obtido pelo programa de Mestrado na Capes, a nota dos estudantes de Mestrado do programa de pós-graduação *j* é dada por $M_{\overline{j}} = Capes(M)_{\overline{j}}$ caso  $Capes(M)_j \leq 5$ , e  $M_j = 5$  caso  $Capes(M)_j > 5$ . Consideram-se apenas programas de pós-graduação que obtiveram conceito  $Capes(M)_j \geq 3$ .

#### <span id="page-26-0"></span>**5.3. Conceito Médio do Doutorado (***Dies***)**

O conceito médio do Doutorado é obtido a partir da Eq. 21.

$$
D_{\text{ies}} = \sum_{j=1}^{h} D_j \gamma_j \tag{21}
$$

*Dj* = nota dos estudantes de Doutorado do programa de pós-graduação *j* da IES;

$$
\gamma_j = \frac{h_j}{T_D};
$$

*hj* = número de matrículas de Doutorado no programa de pós-graduação *j* da IES;

 $T^{}_D$ =número total de matrículas de Doutorado nos programas de pós-graduação da IES para os quais se atribuiu a nota Capes.

Sendo  $\textit{Capes}(D)_j$  o conceito obtido pelo programa de Doutorado na Capes, a nota dos estudantes de Doutorado do programa de pós-graduação *j* é dada por:  $D_j = \textit{Capes}( D )^j - 2.$  Novamente, consideram-se apenas programas de pós-graduação que obtiveram conceito  $Capes(D)<sub>j</sub> \ge 3$ .

#### <span id="page-26-1"></span>**5.4. Forma de Cálculo**

O Índice Geral de Cursos Avaliados da IES é obtido a partir da Eq. 22.

$$
IGC_{\text{ies}} = \alpha G_{\text{ies}} + \frac{(1-\alpha)\beta}{2}(M_{\text{ies}} + 5) + \frac{(1-\alpha)(1-\beta)}{3}(D_{\text{ies}} + 10)
$$
 (22)

Sendo:

$$
\alpha = \frac{T_G}{T_G + T_{ME} + T_{DE}} \qquad e \qquad \beta = \frac{T_{ME}}{T_{ME} + T_{DE}}
$$
 (23)

27

Em (23), *TME* é o número de mestrandos, em termos de graduando equivalente e  $T_{\scriptscriptstyle DE}$ é o número de doutorandos, em termos de graduando equivalente, onde:

$$
T_{ME} = \sum_{j=1}^{m} m_j (M_j - 2) \qquad e \qquad T_{DE} = \sum_{j=1}^{h} h_j D_j
$$

De acordo com a definição de  $T_{_{ME}}$ um estudante de Mestrado de um programa de pós-graduação com nota Capes 3 é equivalente a um estudante de graduação; um estudante de Mestrado de um programa com nota Capes 4 é equivalente a dois estudantes de graduação; e, por fim, um estudante de Mestrado de um programa com nota Capes 5 é equivalente a três estudantes de graduação. O termo  $T_{_{DE}}$  referente às matrículas de Doutorado tem a mesma analogia daquele apresentado para as matrículas de Mestrado.

O resultado do IGC obtido por meio da Eq. 22 é uma variável contínua no intervalo entre 0 e 5. Para transformar esta variável contínua em faixas, segue-se a Tabela 4.

| IGC (Faixa) | IGC <sub>ies</sub> (Valor Contínuo)   |
|-------------|---------------------------------------|
|             | $0 \leq IGC_{\text{ies}} < 0.945$     |
| 2           | $0,945 \leq IGC_{\text{ies}} < 1,945$ |
| 3           | $1,945 \leq IGC_{\text{ice}} < 2,945$ |
| 4           | $2,945 \leq IGC_{\text{ice}} < 3,945$ |
|             | 3,945 ≤ $IGC_{ies}$ ≤ 5               |

**Tabela 4 – Distribuição do IGC**

# <span id="page-28-0"></span>Apêndice

Os cursos avaliados pelo Enade em 2011 fazem parte das áreas listadas a seguir com os respectivos códigos.

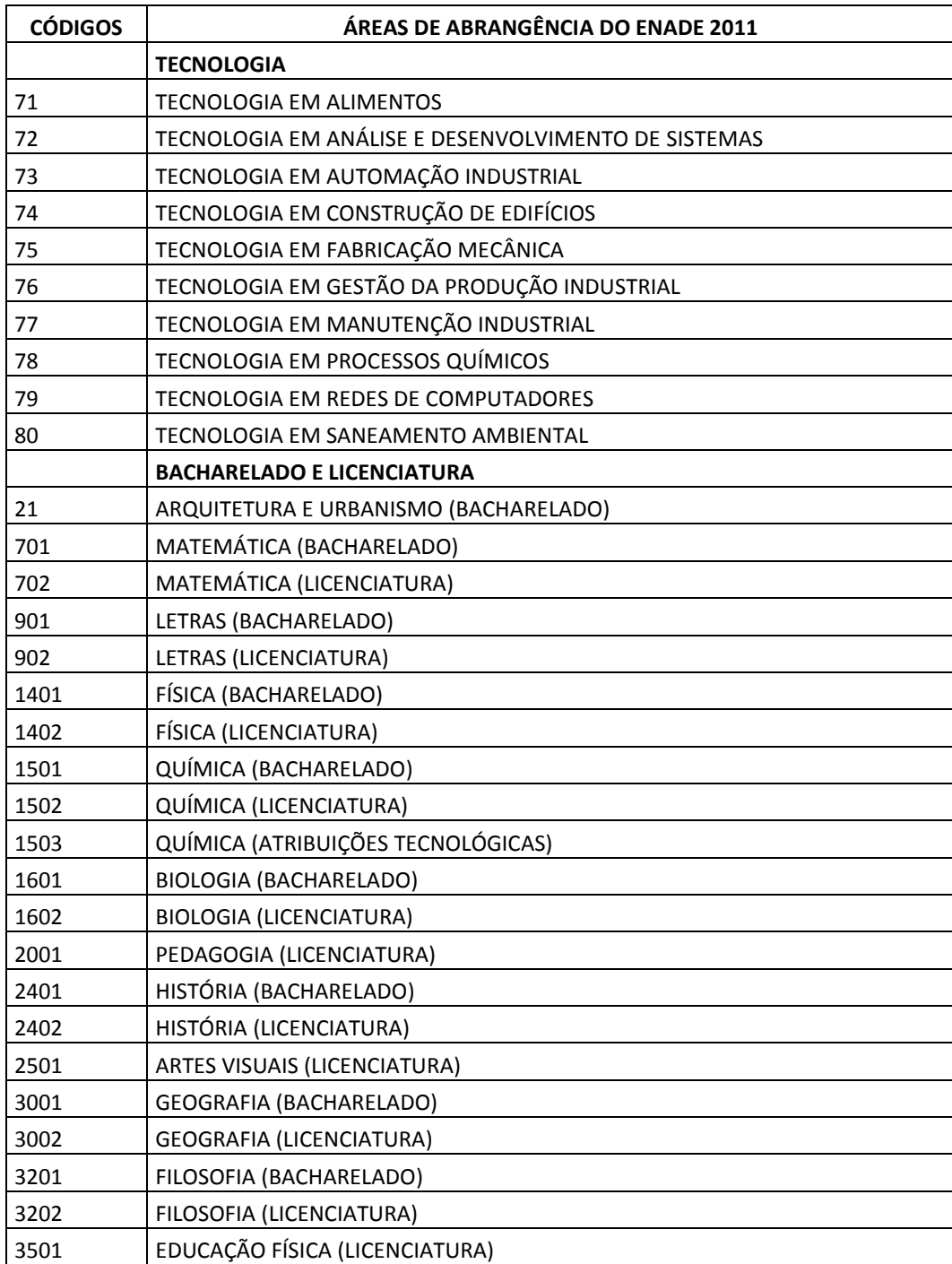

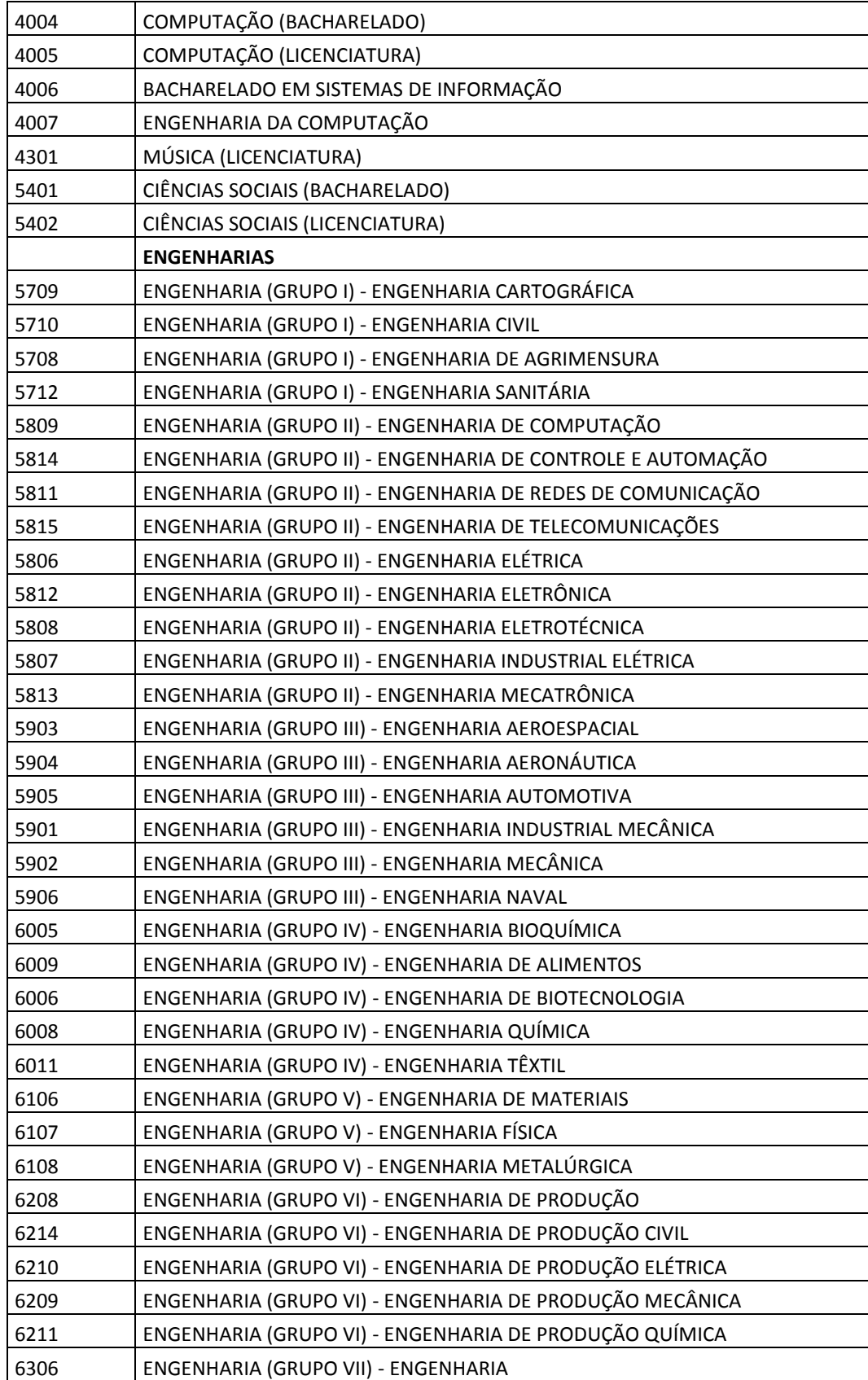

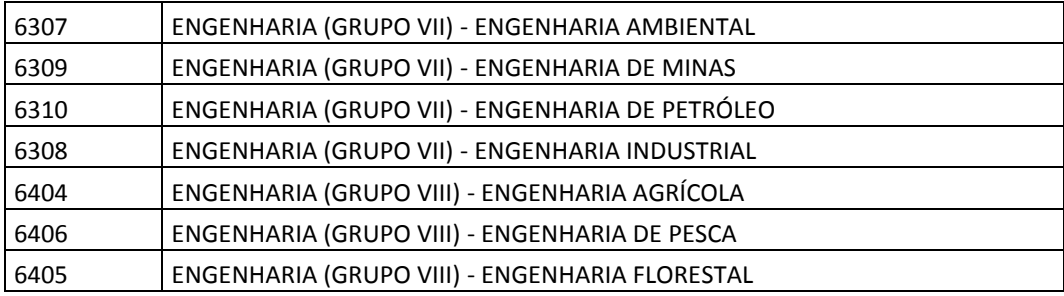

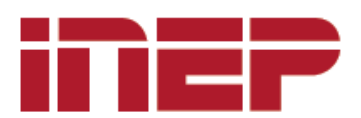

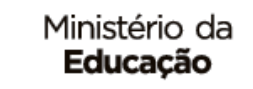

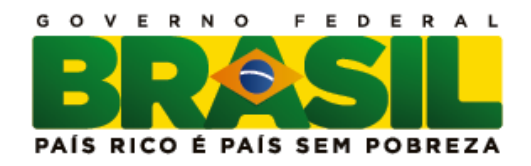